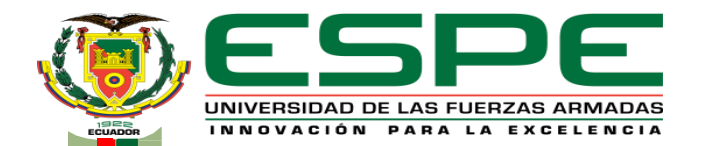

### **UNIVERSIDAD DE LAS FUERZAS ARMADAS - ESPE**

### **DEPARTAMENTO DE ELÉCTRICA, ELECTRÓNICA Y TELECOMUNICACIONES** CARRERA DE INGENIERÍA EN ELECTRÓNICA, AUTOMATIZACIÓN Y CONTROL

#### **"IMPLEMENTACIÓN DE UN SISTEMA DE CLASIFICACIÓN BINARIA BASADO EN EL USO DE SERVICIOS WEB COGNITIVOS Y REDES NEURONALES PROFUNDAS"**

**AUTORES:** CHANCUSIG CASA, CRISTIAN ALEXANDER TUMBACO CASA, SERGIO DAVID

**DIRECTOR:** ING. ALULEMA FLORES, DARWIN OMAR, PhD.

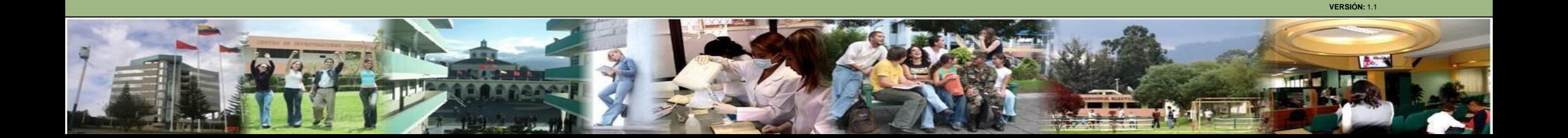

### **Contenido**

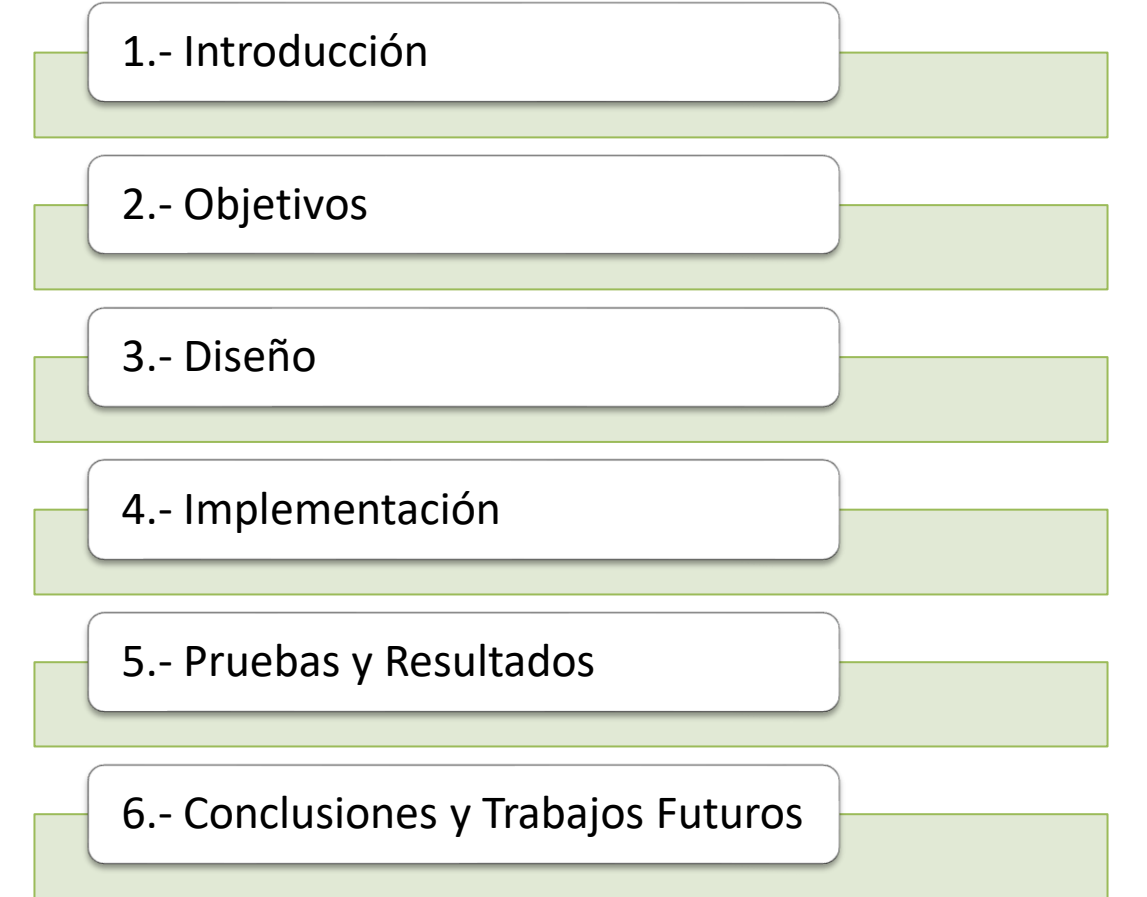

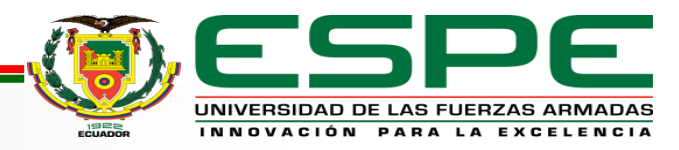

### **Introducción**

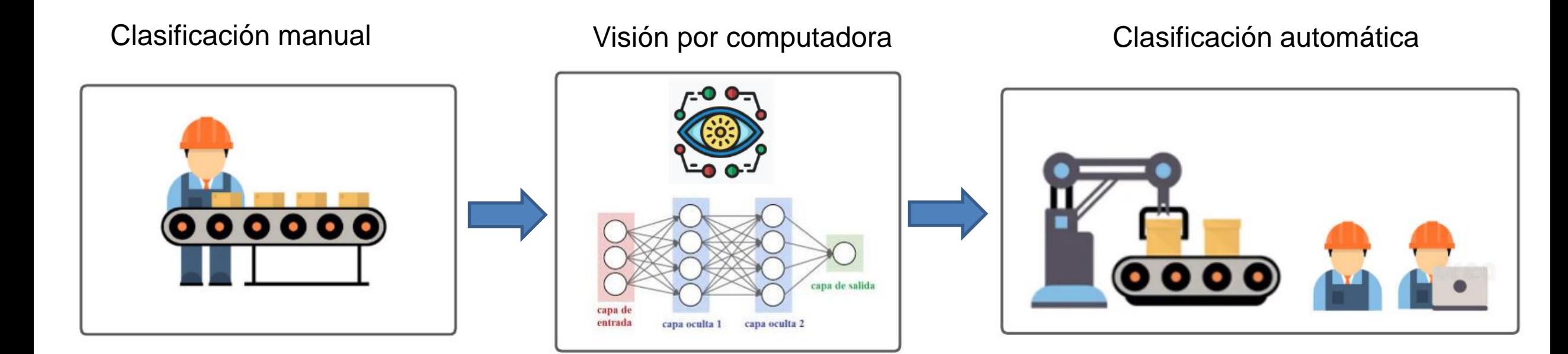

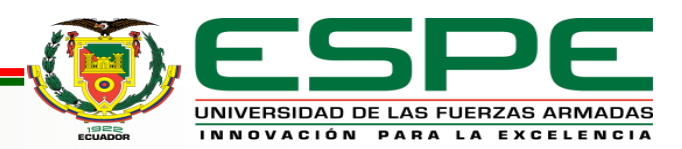

### **Introducción**

### Servicios Web Cognitivos

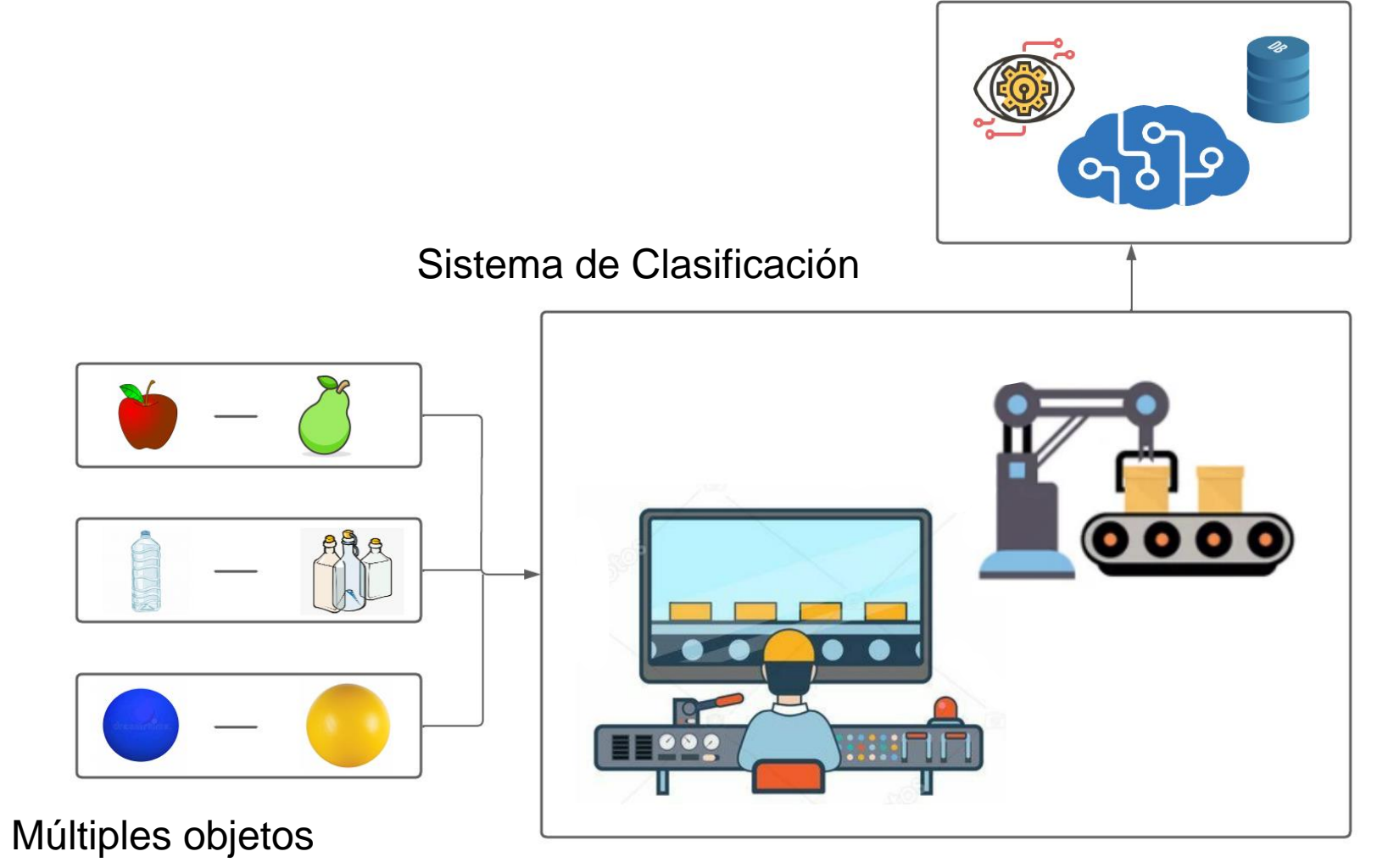

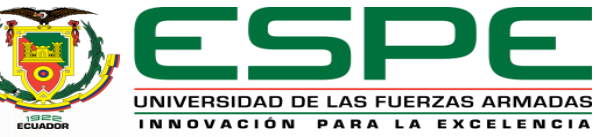

### **Objetivos**

#### *General*

Implementar un prototipo de un sistema de clasificación binaria basado en el uso de servicios web cognitivos y redes neuronales profundas.

#### *Específicos*

- Identificar fuentes de información relevantes para el desarrollo del estado del arte para sistemas de clasificación con imágenes.
- Determinar que metodologías se usarán para la aplicación de los algoritmos de identificación y clasificación basados en el consumo de servicios web cognitivos.
- Ajustar un modelo para su uso en el sistema de clasificación de múltiples objetos.
- Diseñar una interfaz que permita el uso del modelo de clasificación.
- Diseñar un prototipo mecánico y electrónico, tal que, su estructura permita la clasificación de objetos en dos grupos determinados.
- Generar una arquitectura de integración de los componentes mecánicos y electrónicos con los servicios en la nube para su gestión mediante una interfaz web/móvil.
- Evaluar el sistema mediante pruebas de carga, usabilidad.

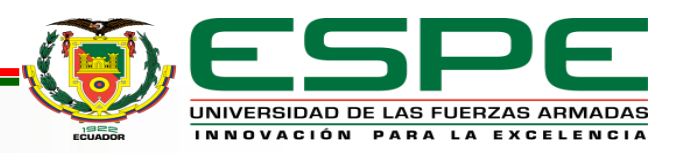

### **Diseño**

Capa de aplicación

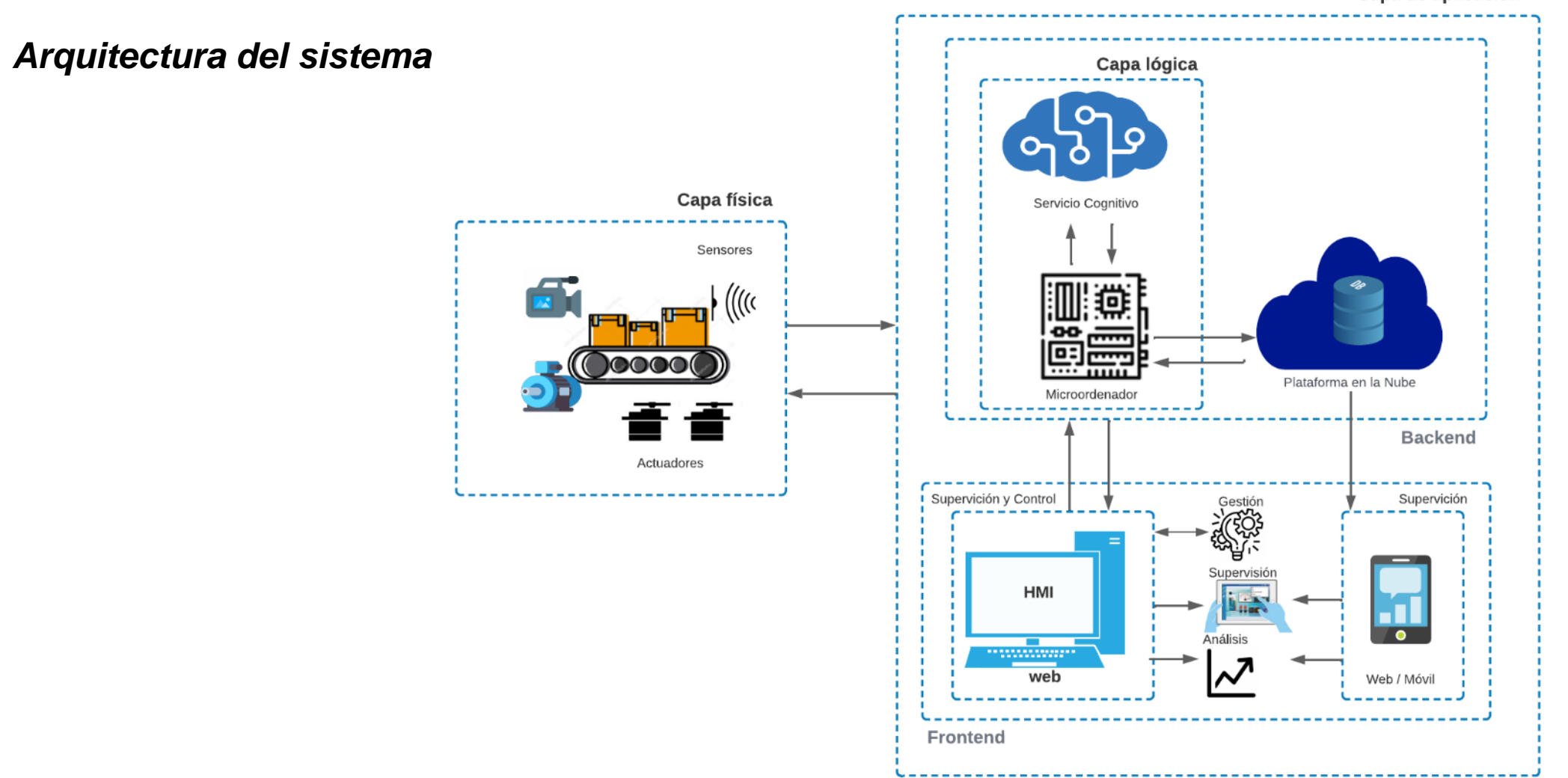

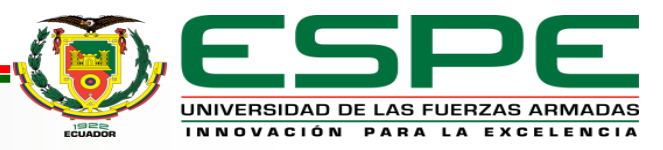

- Se implementa la estructura con los actuadores y sensores para la toma de datos.
- La configuración de los puertos de entrada y salida del microordenador se lo realiza desde el Backend.

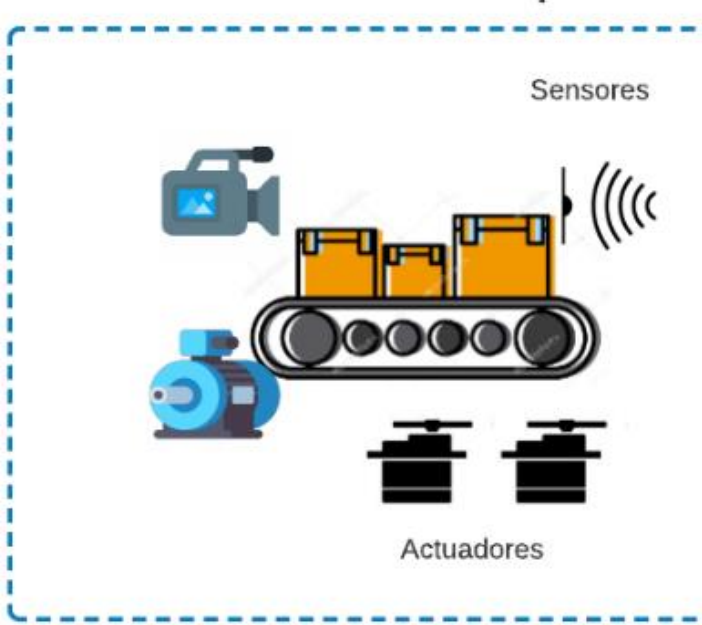

### *Capa Física Capa Lógica*

- Se establece la conexión con el servicio web cognitivo.
- Se desarrolla aprendizajes para nuevos modelos con objetos que no se pudieron identificar.

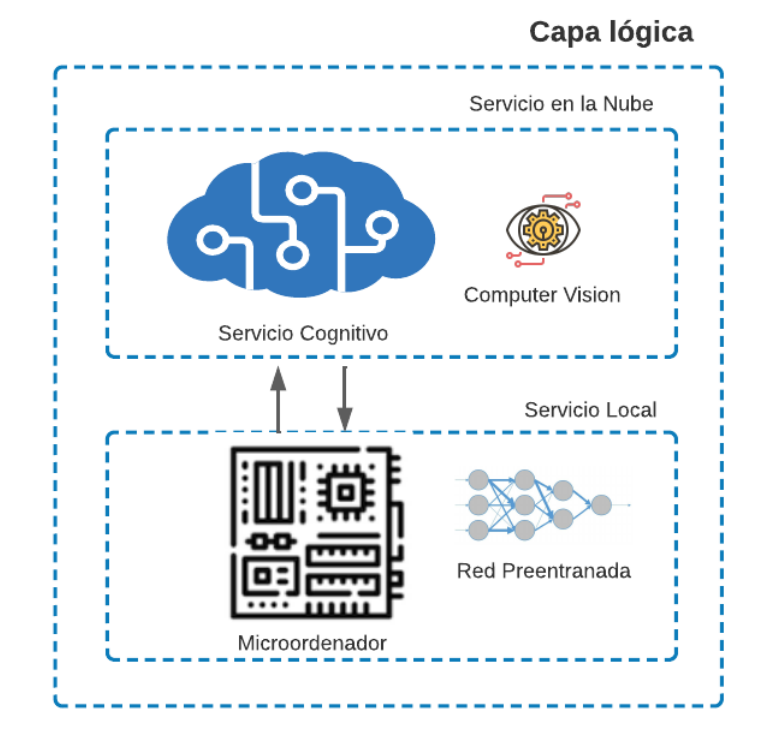

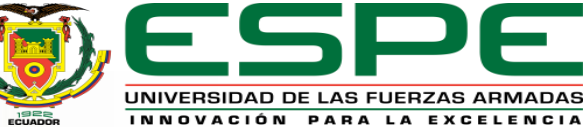

#### Capa física

### **Diseño**

### *Capa de Aplicación*

- Permite la comunicación de los datos con la capa física.
- El desarrollo de las interfaces se dividen en dos partes principales, la interfaz local para el control y supervisión del sistema, y la interfaz remota para la supervisión.
- La estructura del software se dividen en Backend y Frontend.

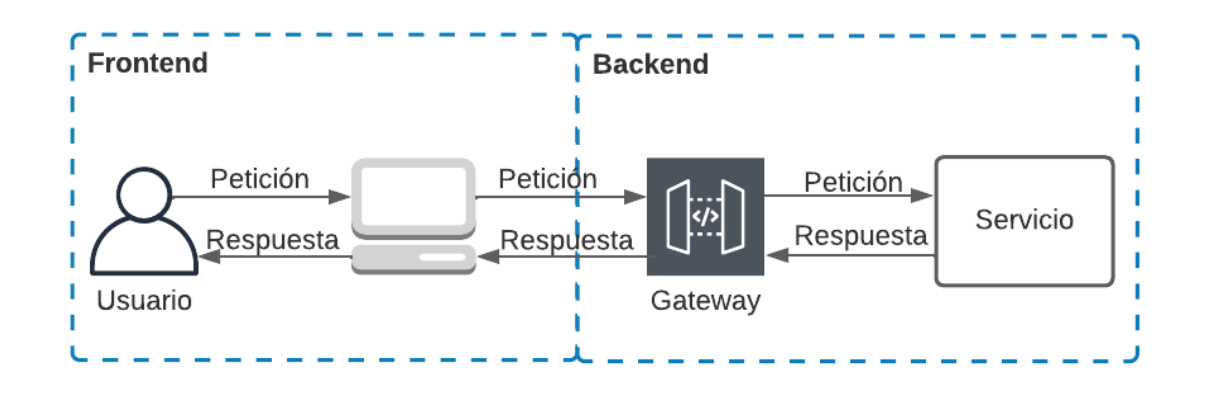

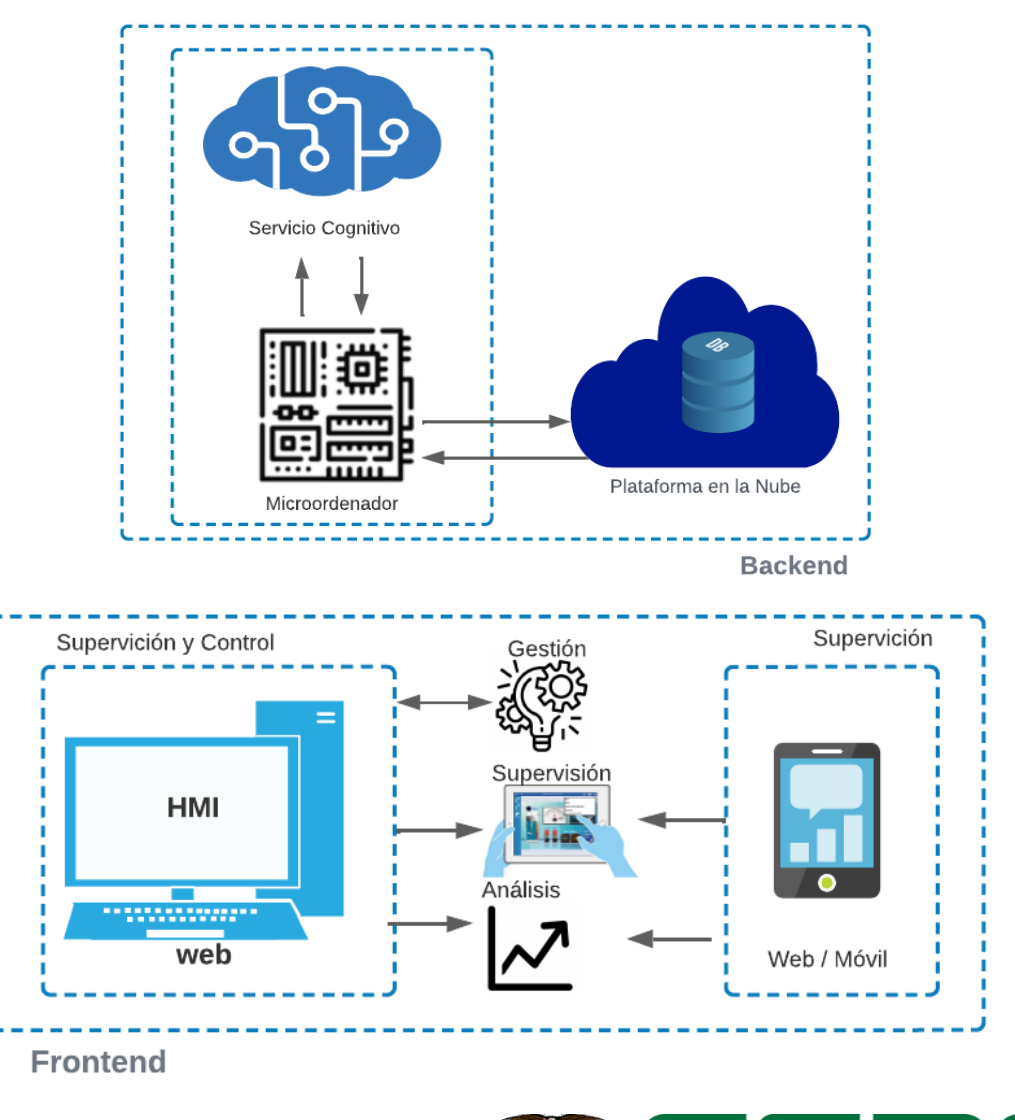

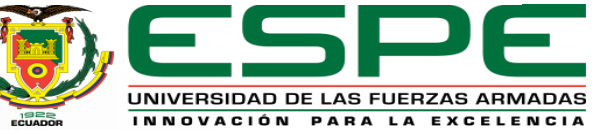

Capa de aplicación

#### *Arquitectura del sistema detallada*

- Se establecen protocolos de comunicación para el envío y recepción de datos entre capas.
- Selección de herramientas para la estructura de programación.
- Selección de PaaS para funcionalidades como base de datos y de servidores en la nube.
- Selección de herramientas de diseño para la generación de interfaces.

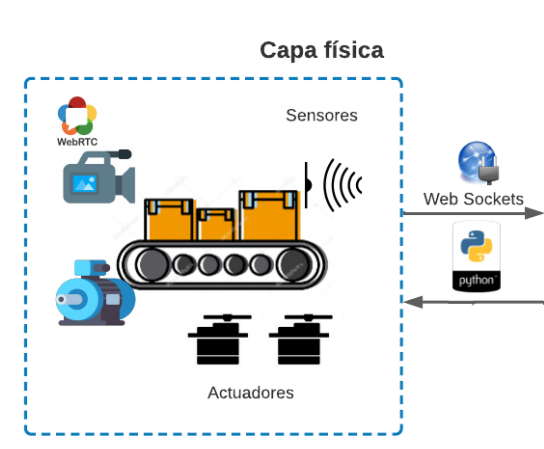

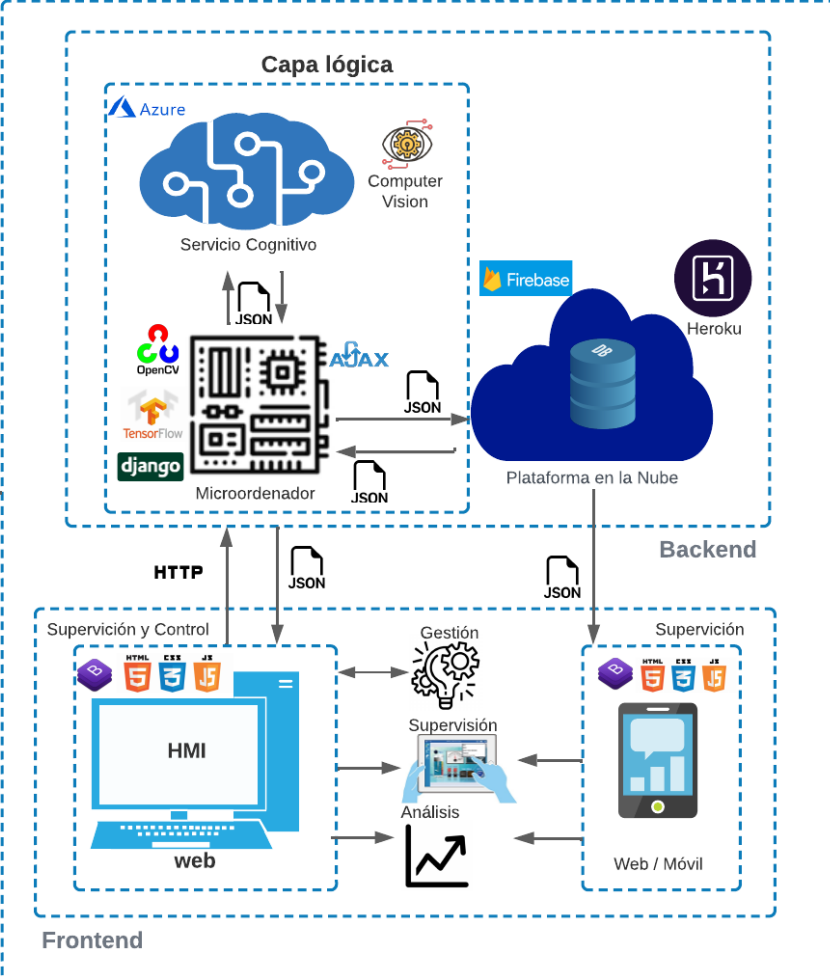

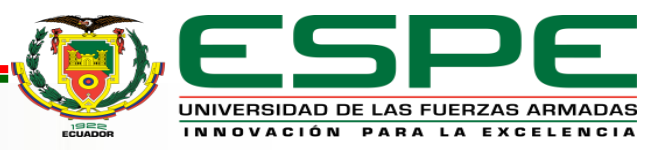

### **Capa Lógica**

*Servicio en la nube – Microsoft Azure* 

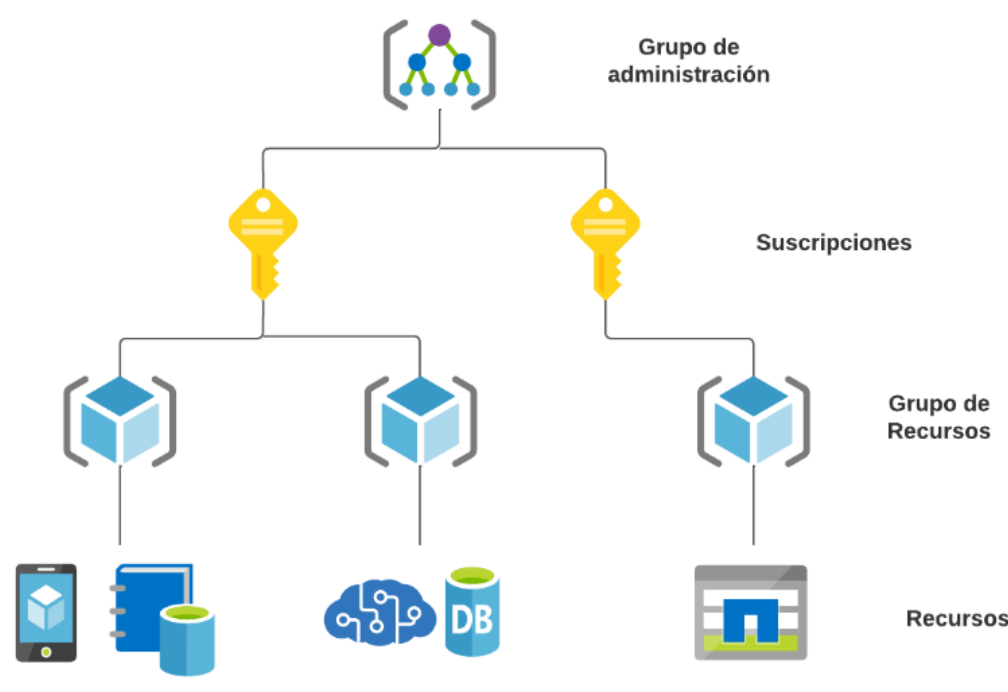

▪ Se crea una suscripción para el acceso a un grupo de recursos, y en este administrar cada recurso de manera individual. Para este proyecto, se accede al servicio cognitivo Computer Vision, y a la FaaS de etiquetas de imágenes, para acceder a las funcionalidades de la API

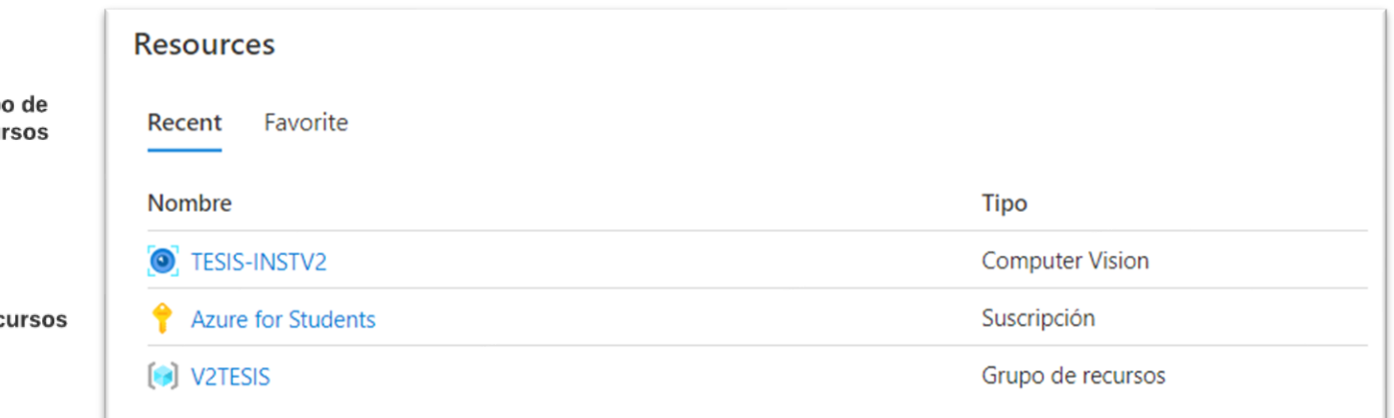

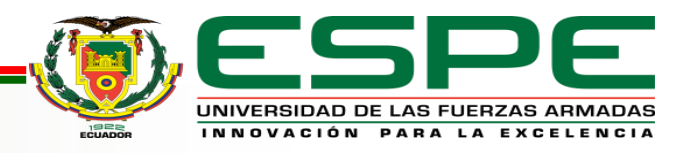

#### **Capa Lógica**

*Servicio en la nube – FaaS tag image*

▪ Genera la lista de etiquetas relevantes del contenido de la imagen que fue ingresada. Se admiten dos métodos de entrada: el primero mediante la carga de una imagen o el segundo al especificar una URL de imagen. Se devolverá una respuesta exitosa en JSON.

tag\_image\_in\_stream(image, language='en', model\_version='latest', custom\_headers=None, raw=False, callback=None, \*\*operation\_config)

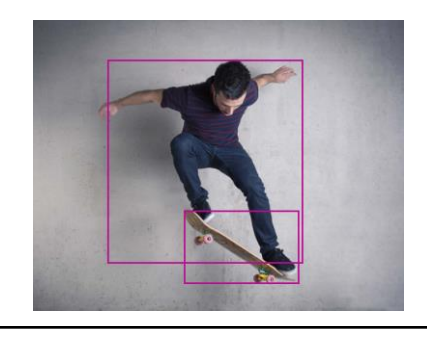

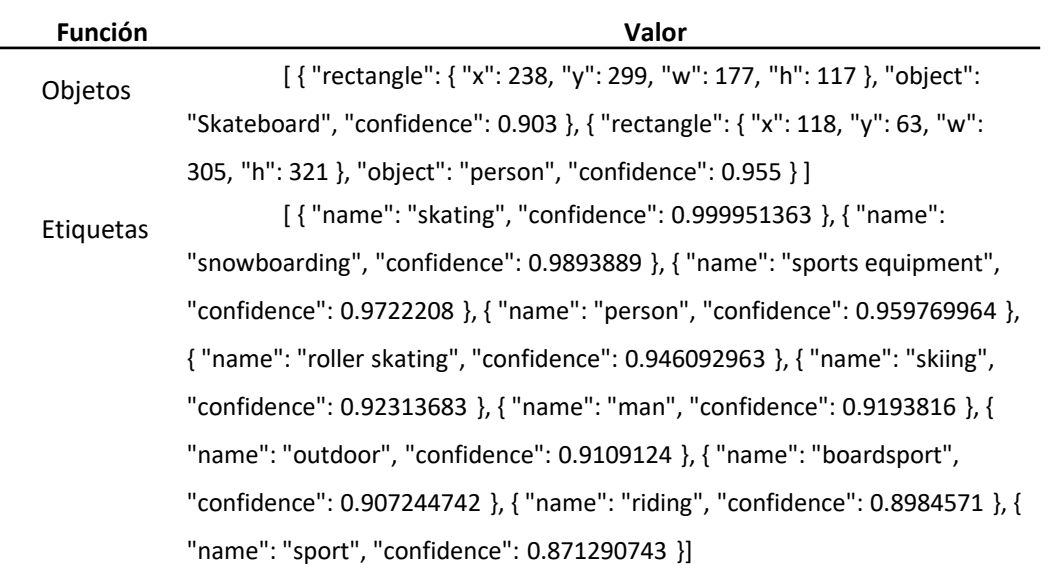

Formato "Jpeg"

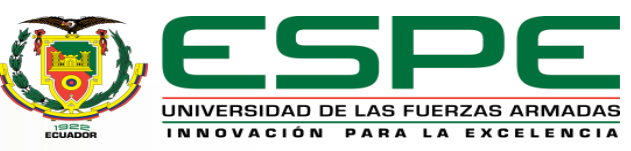

### **Capa Lógica**

#### *Servicio Local – Transfer Learning*

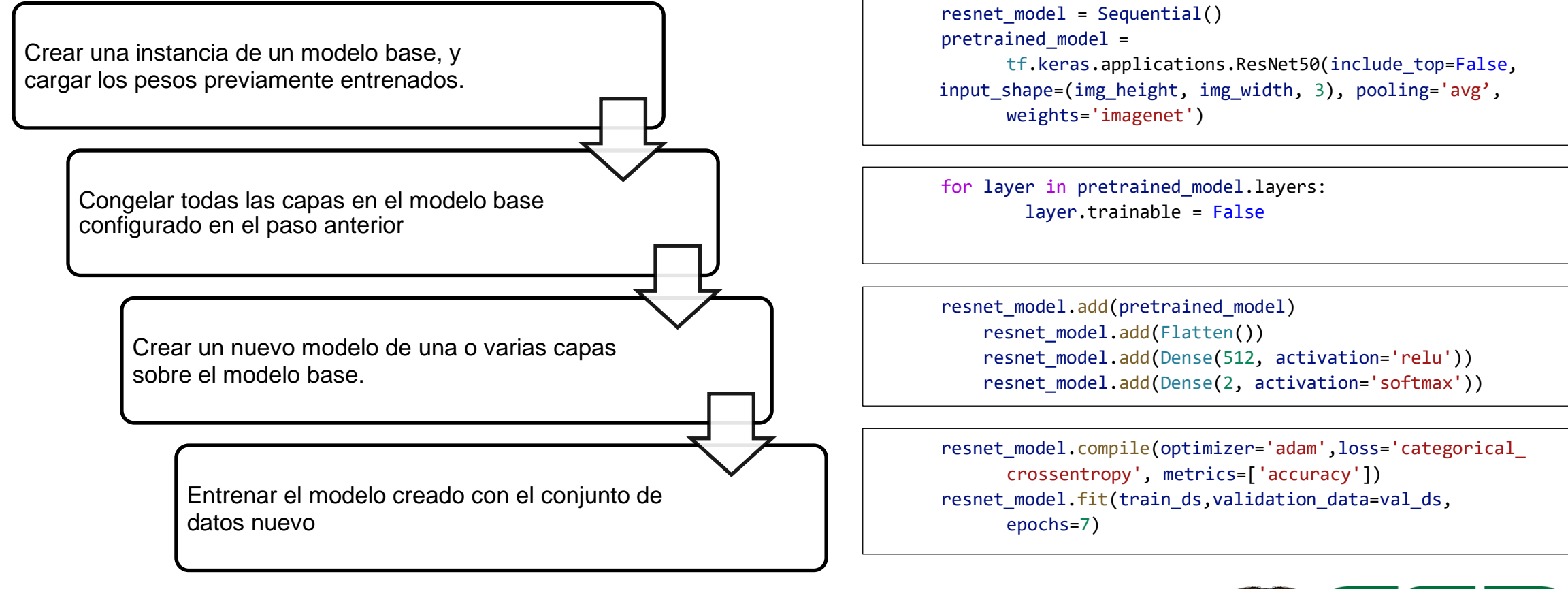

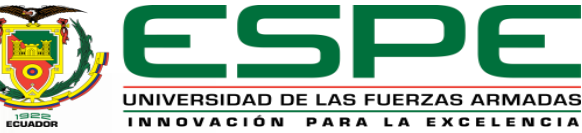

### **Capa Lógica**

*Servicio Local – Desempeño del modelo*

- El *accuracy* o exactitud del modelo tiende a 1 a partir de la época 5 a 6 para cada entrenamiento
- La función de perdida tiende a 0 a partir de la época 6 de cada entrenamiento.
- Se busca la reducción de procesamiento local.

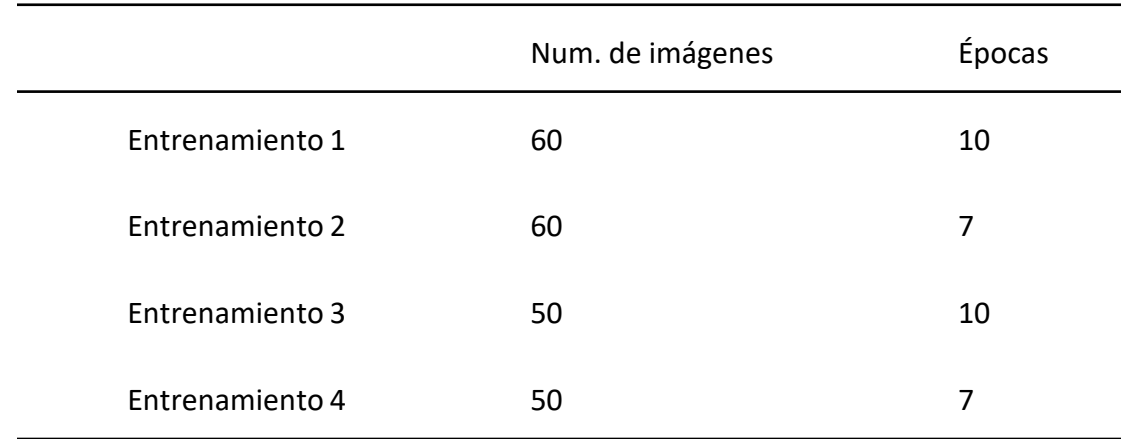

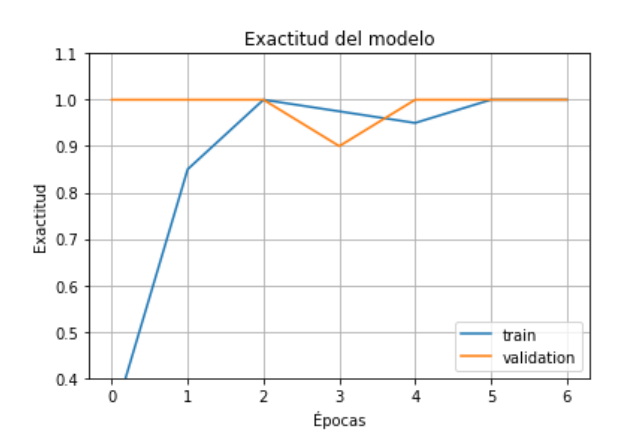

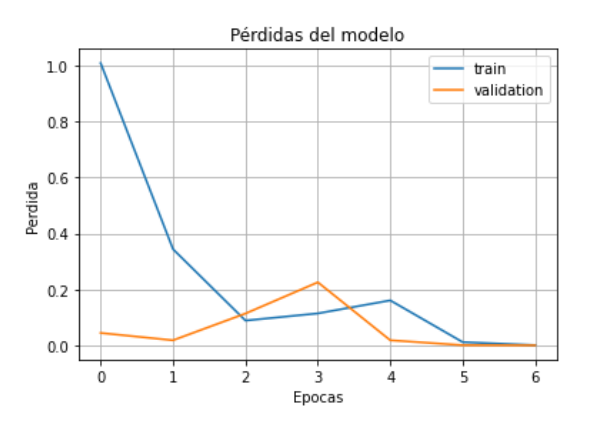

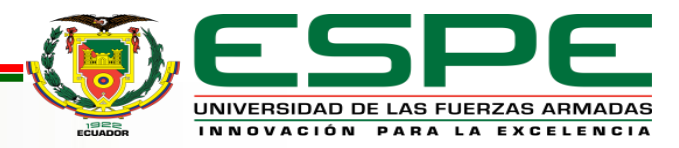

### **Capa de Aplicación - Backend**

*Estructura del programa*

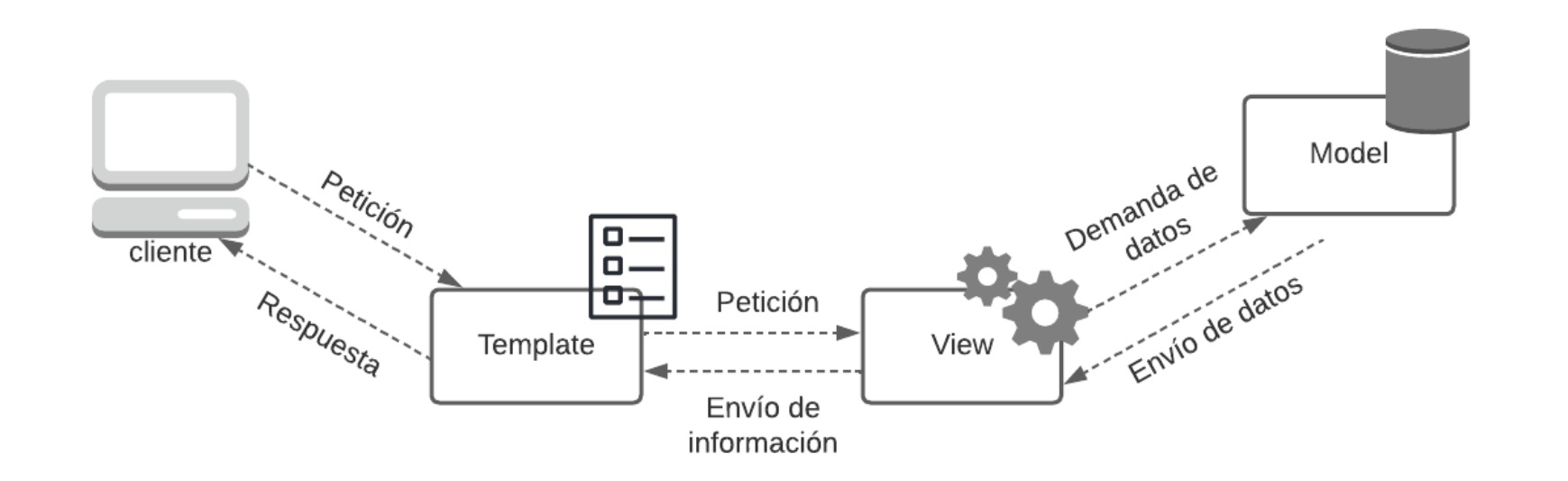

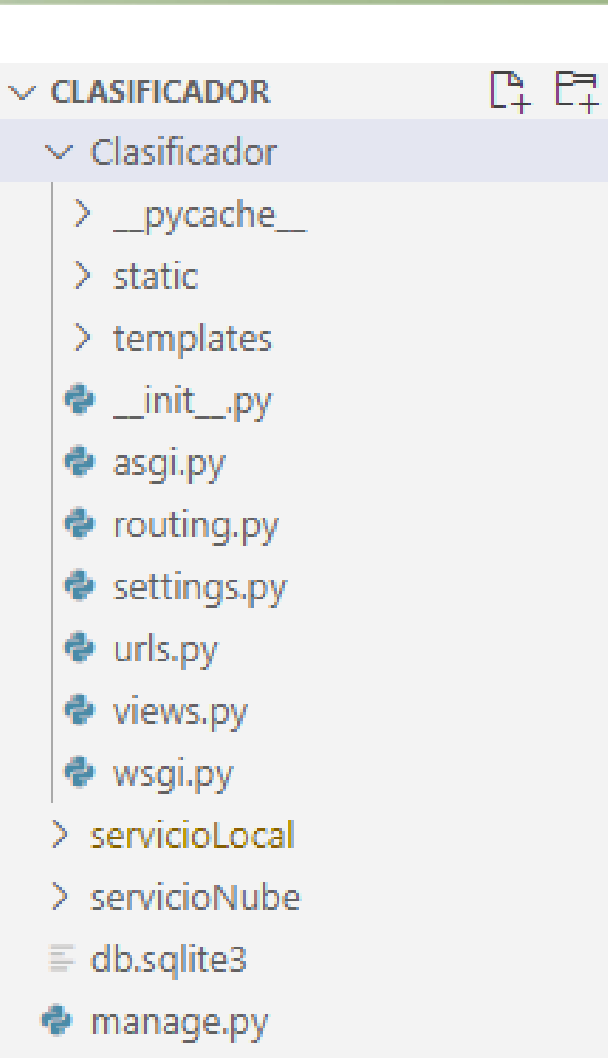

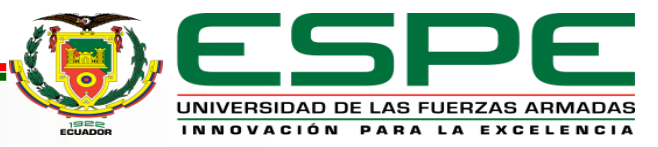

### **Capa de Aplicación - Backend**

### *Recepción de datos*

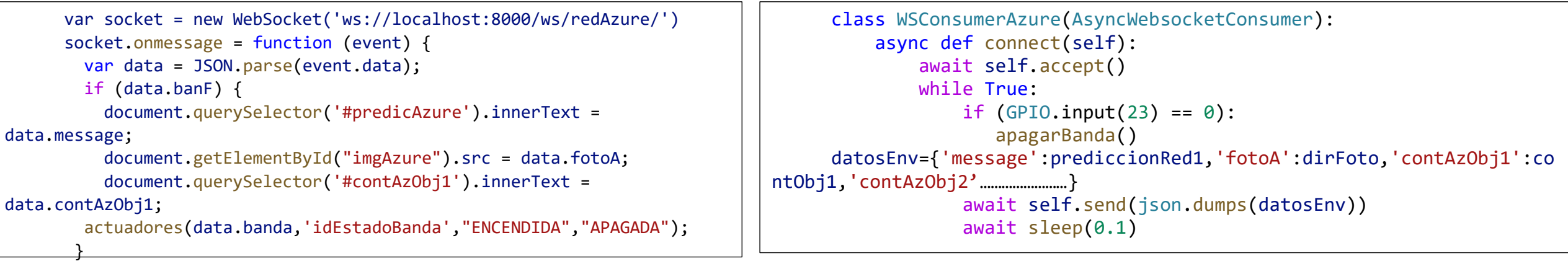

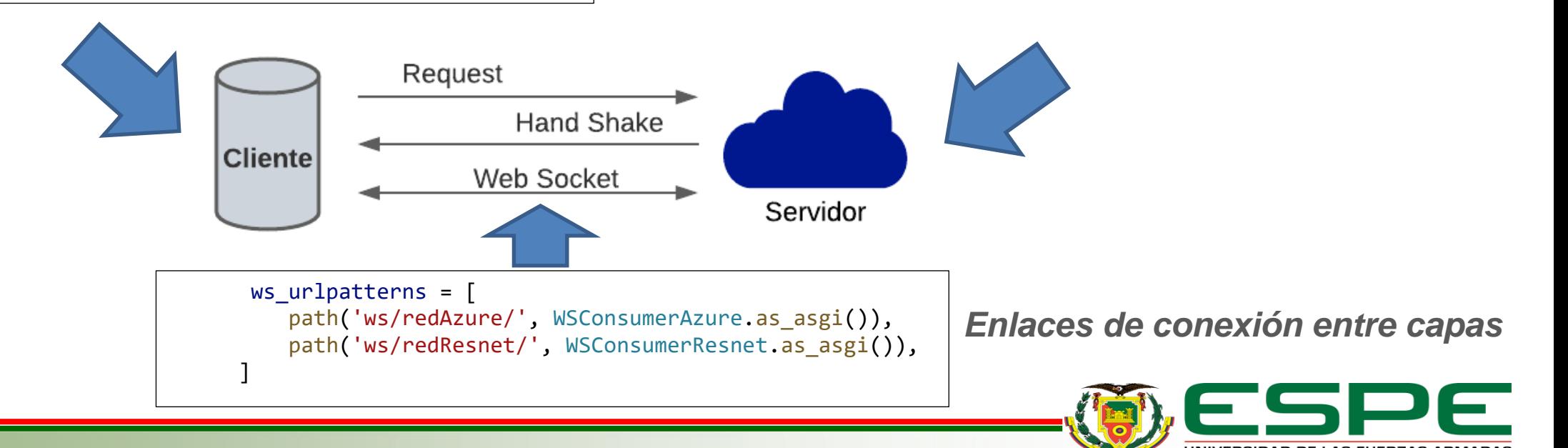

*Envío de datos al Frontend*

#### **Capa de Aplicación - Backend**

*Uso del servicio web*

```
# Llamar a la API Azure
   tags result remote = cv client.tag image(image stream, language="es")
   # Obtención de predicción de Azure y confianza
   if (len(tags result remote.tags) == 0):
        aviso = "No hay objetos detectado."
   else:
       for tag in tags result remote.tags:
           tagsOb.append(tag.name.capitalize())
return tagsOb
```
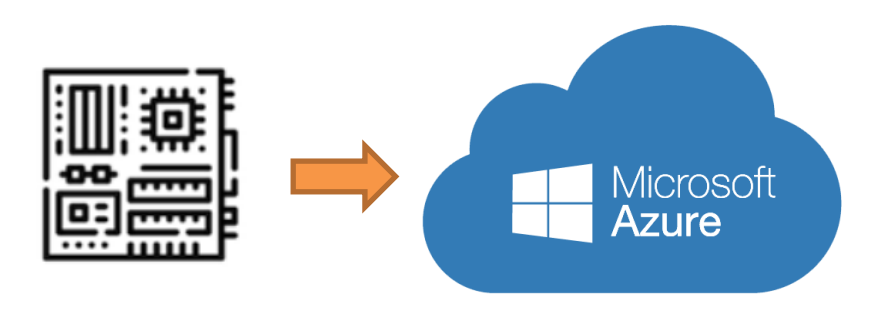

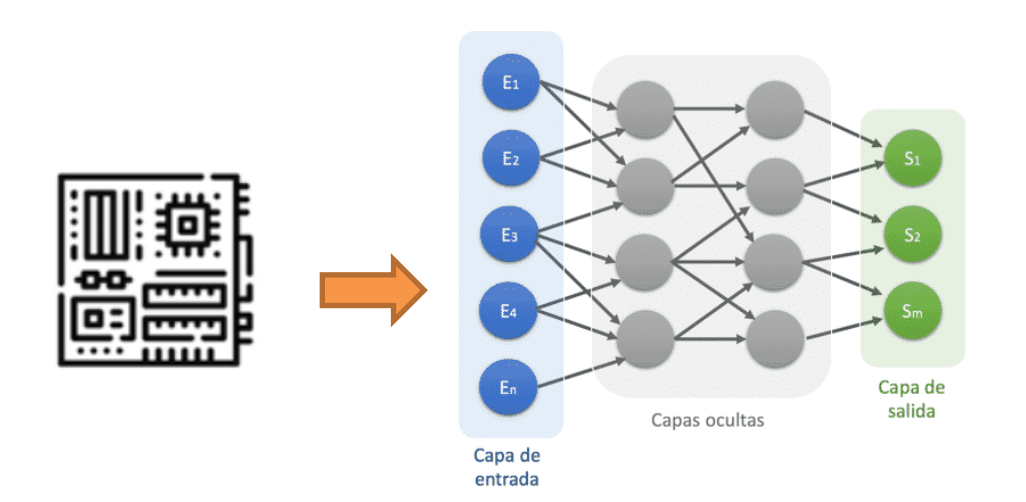

#### *Uso del servicio local*

```
image = cv2.imread(direccionF)
image resized = cv2.resize(image, (img height, img width))image = np.expand_dims(image_resized, axis=0)
pred = modelo_final.predict(image)
prediccionR = class name[np.argv(max(pred)]
```
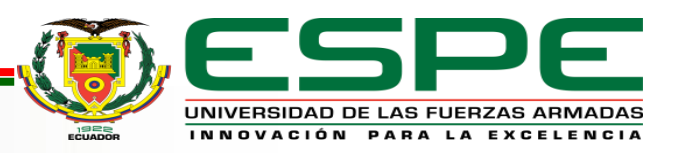

#### **Capa de Aplicación - Backend**

*WebRTC*

```
function startStreaming() {
  idcamera = \thetavar mediaSupport = 'mediaDevices' in navigator;
  if (mediaSupport && null == cameraStream) {
    navigator.mediaDevices.getUserMedia({
        video: {
          deviceId: myVideoInputs[idcamera].deviceId
        }
      })
      .then(function (mediaStream) {
        cameraStream = mediaStream;
        stream.srcObject = mediaStream;
        stream.play();
      })
      .catch(function (err) {
        console.log("Acceso denegado a la cámara: " + err);
      });
  } else {
    alert('Está en uso la cámara.');
    return;
  }
}
```
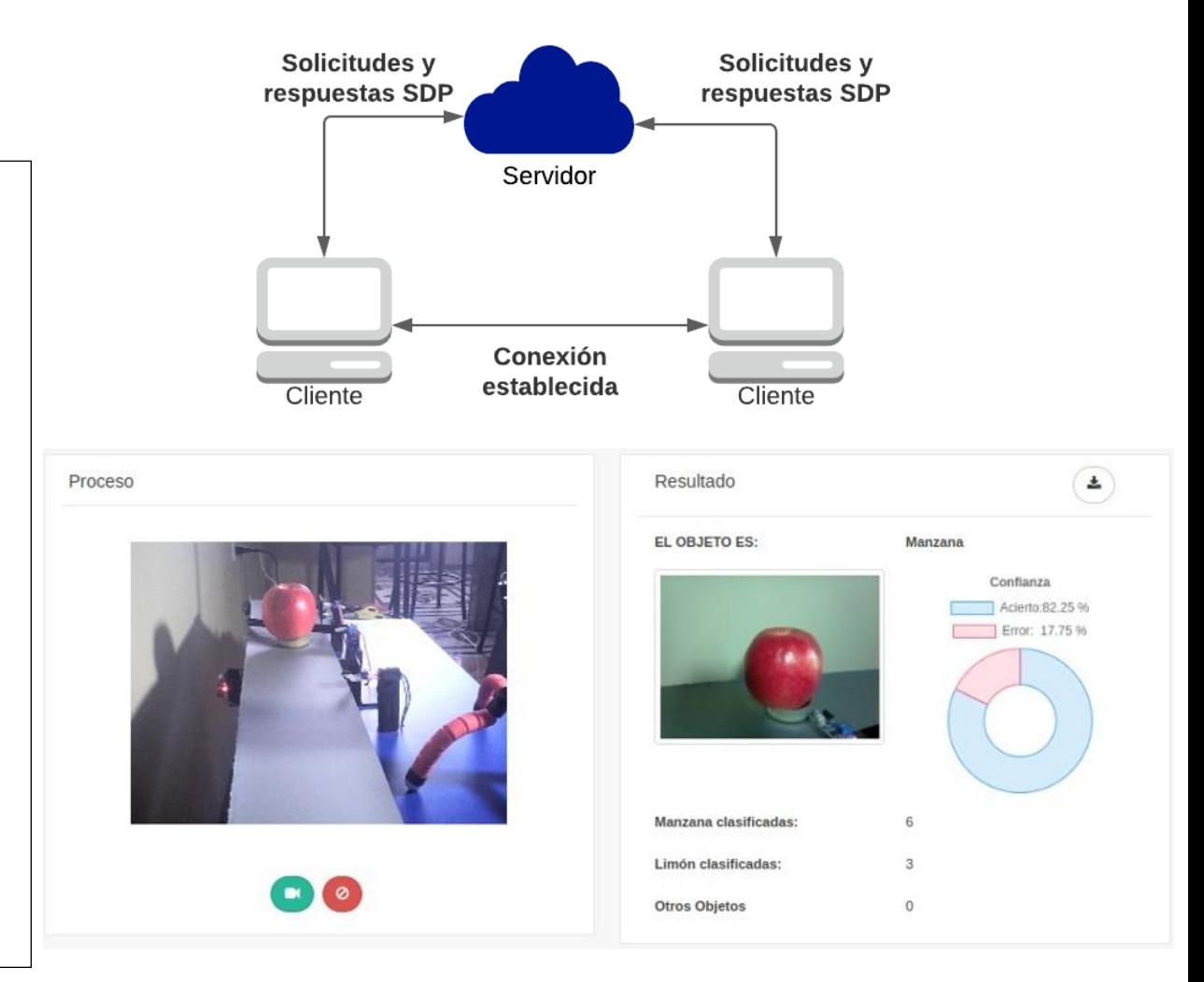

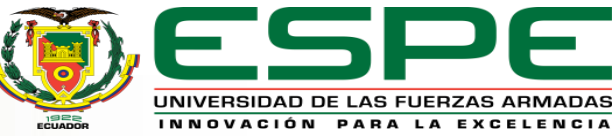

#### **Capa de Aplicación - Backend**

*Firebase*

storage.child(imgFbase).put(direccionF) urlImg = storage.child(imgFbase).get\_url(None) data={"nombre":nombre,'contador':contador,'porcentaje':porcentaje} database.child('Datos').child(fecha).child(procesoA).child(hora).set(data)

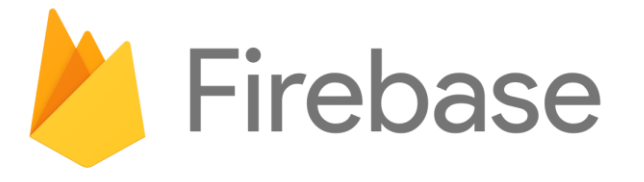

#### *Realtime Storage*

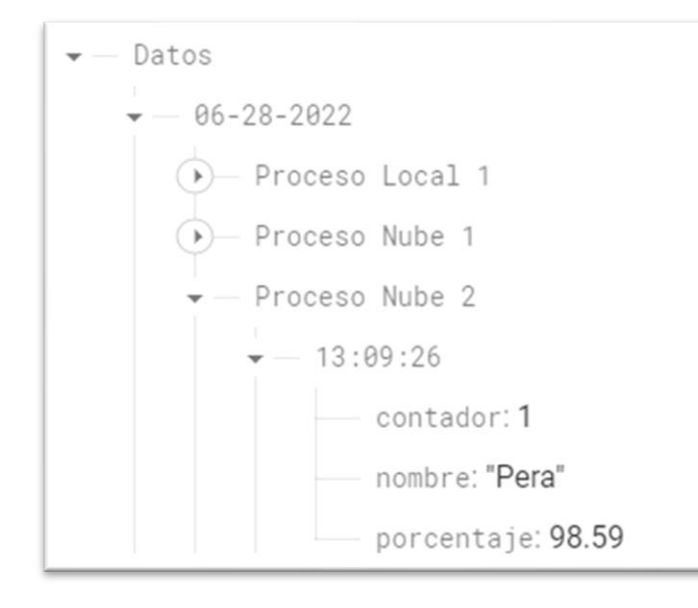

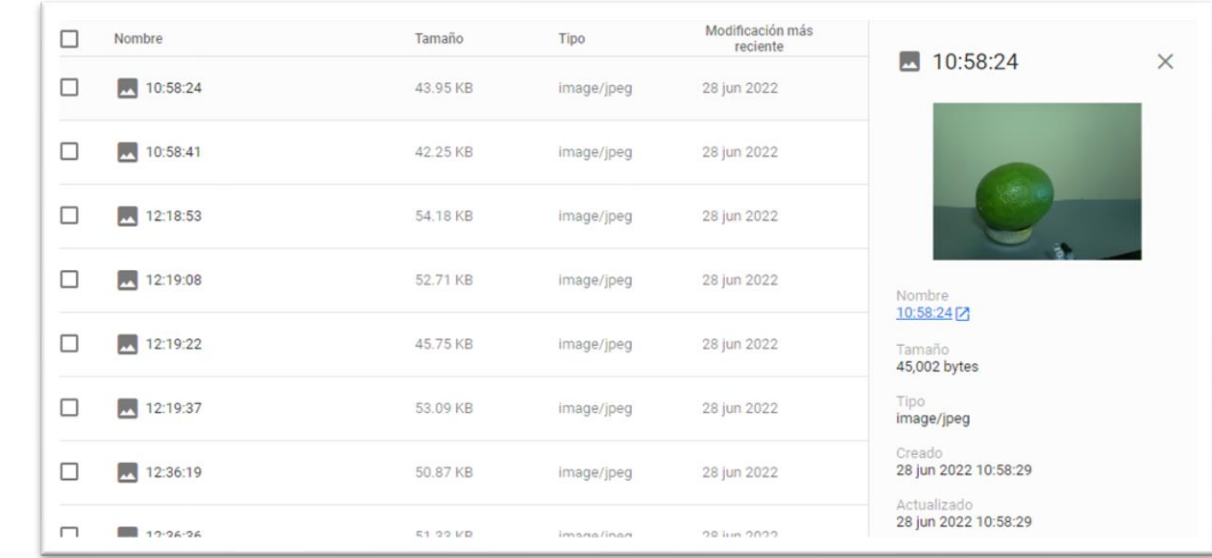

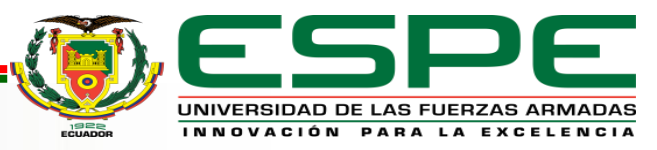

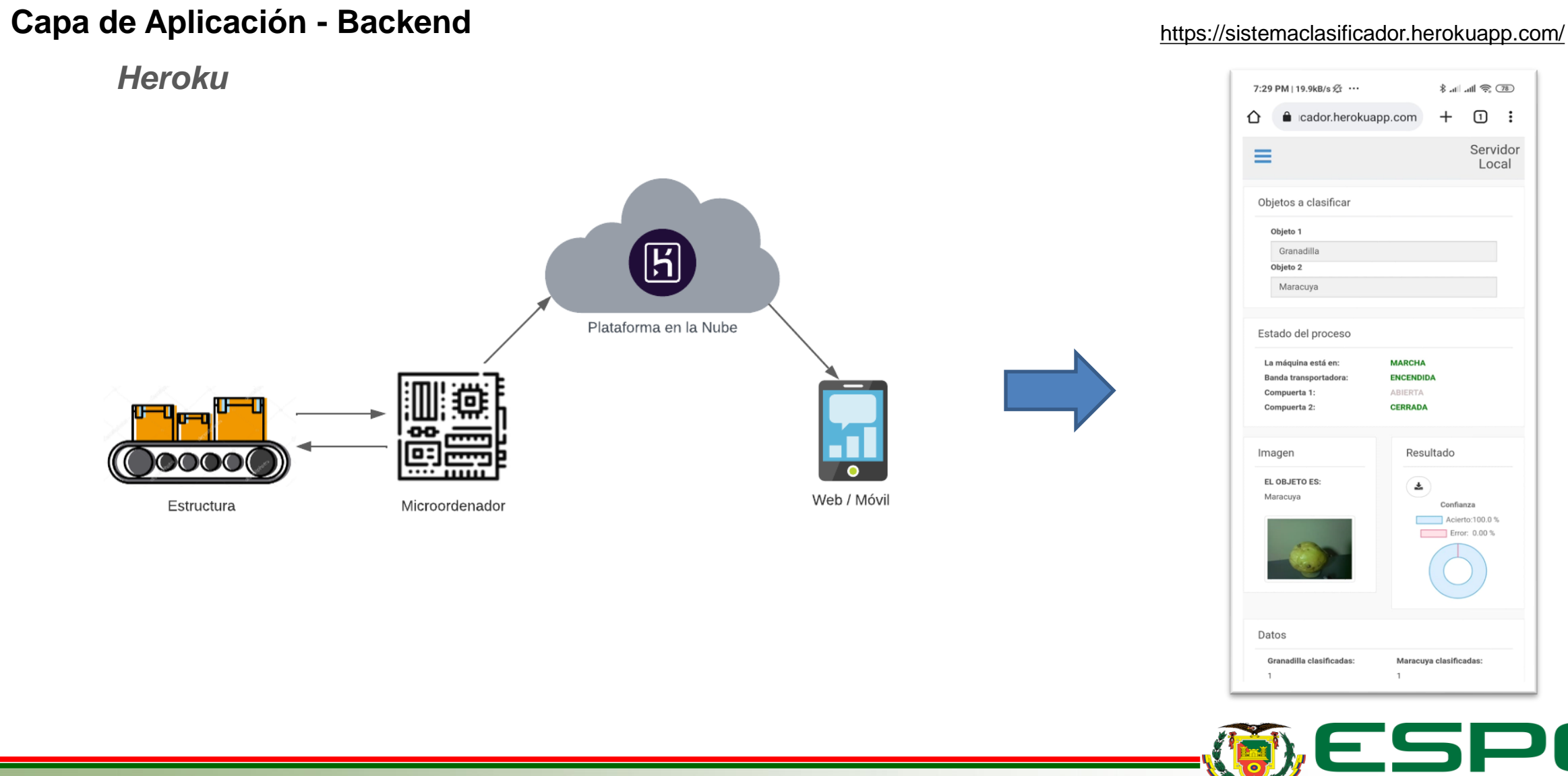

UNIVERSIDAD DE LAS FUERZAS ARMADAS INNOVACIÓN PARA LA EXCELENCIA

#### **19/29**

### **Capa Física**

#### *Estructura mecánica*

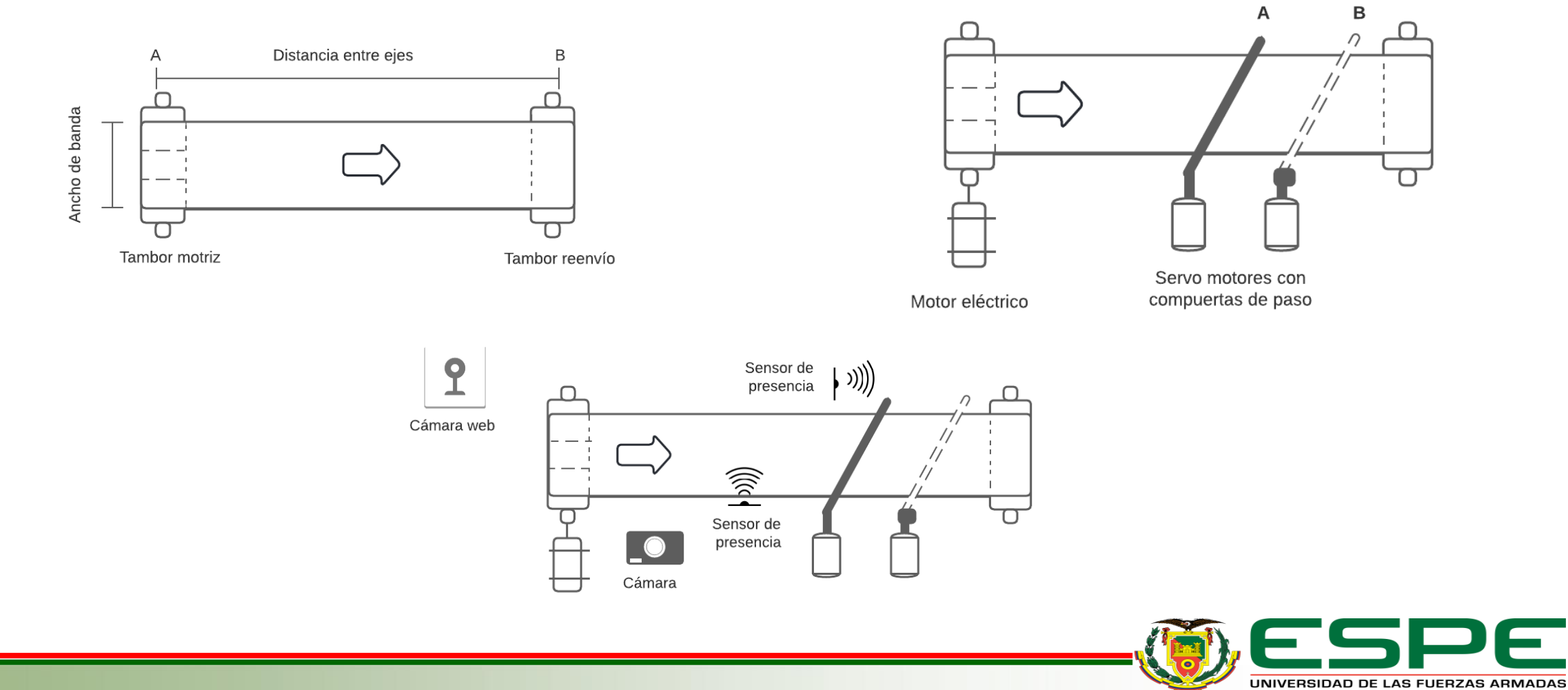

INNOVACIÓN PARA LA EXCELENCIA

### **Capa Física**

#### *Estructura mecánica – electrónica*

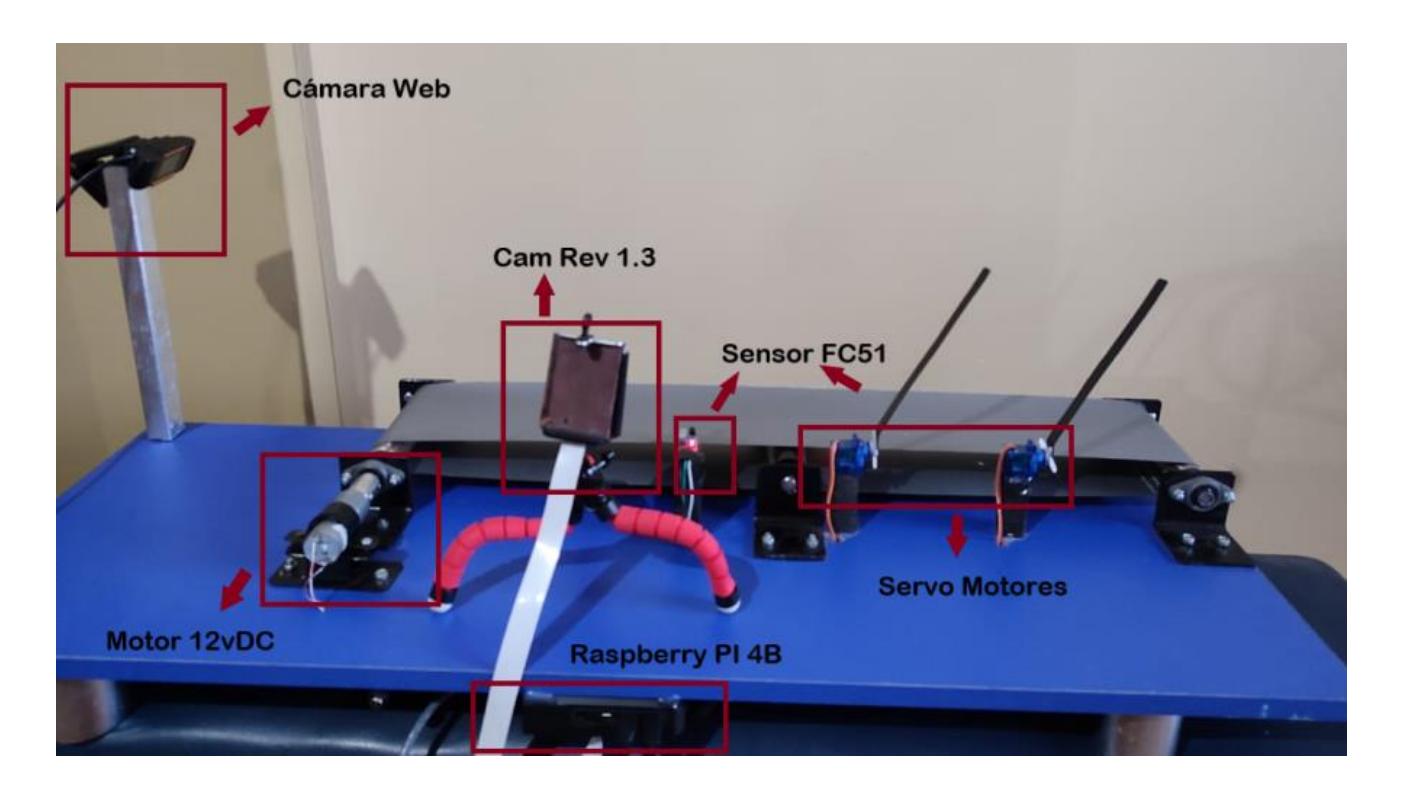

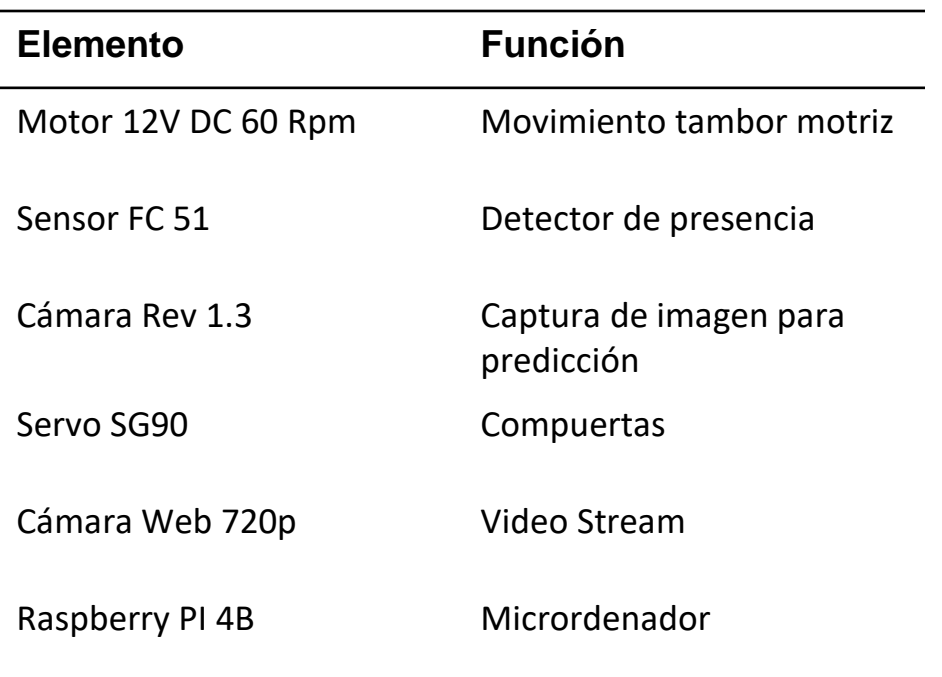

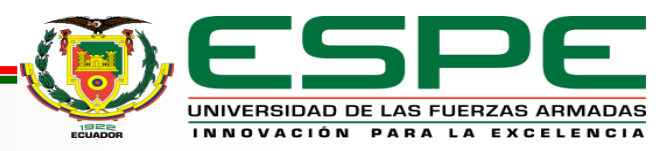

#### **Pruebas de funcionamiento**

*Vídeo* 

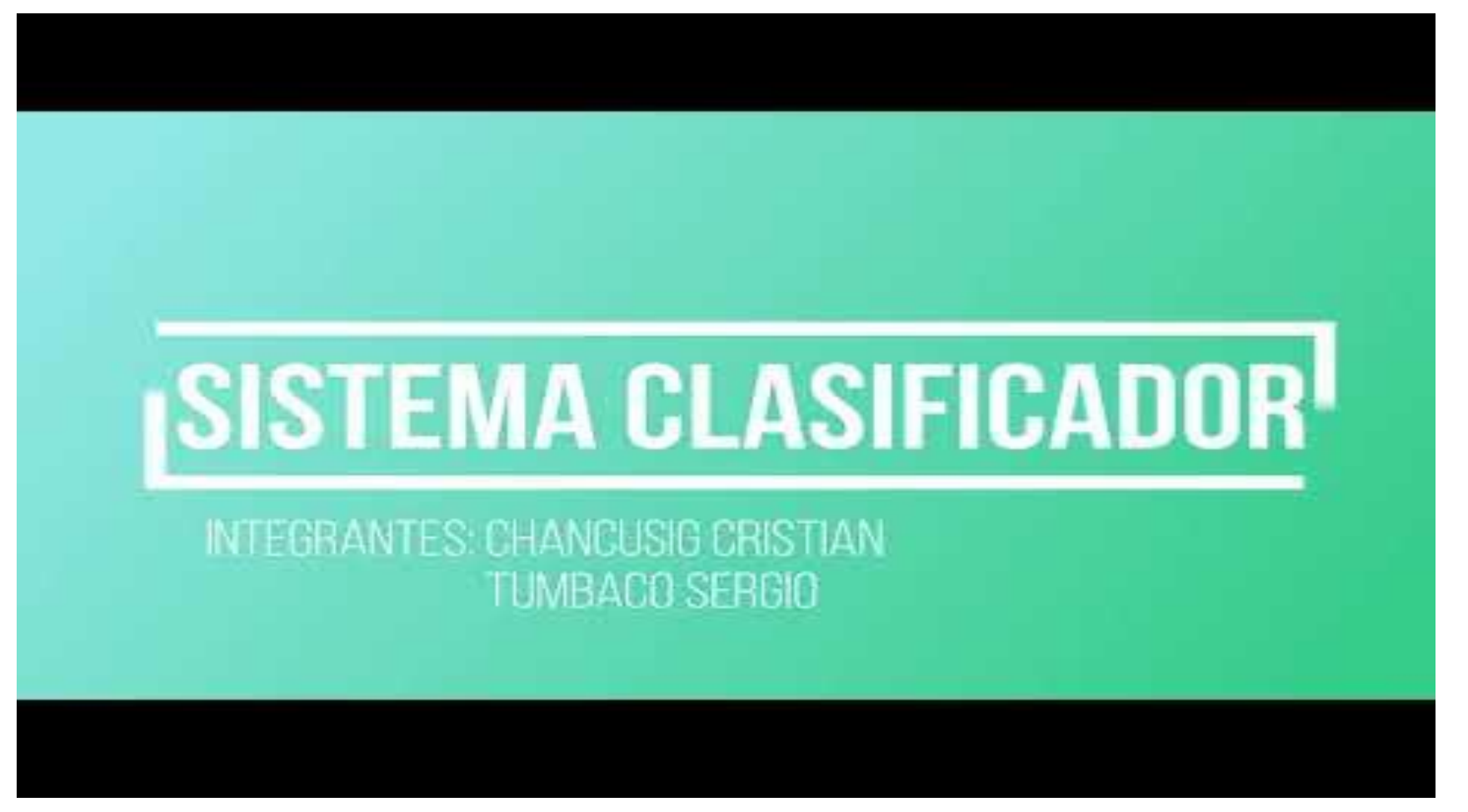

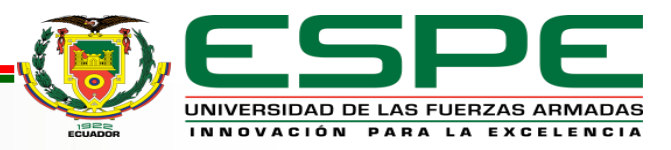

#### **Pruebas de funcionamiento**

*Parámetros de desempeño* 

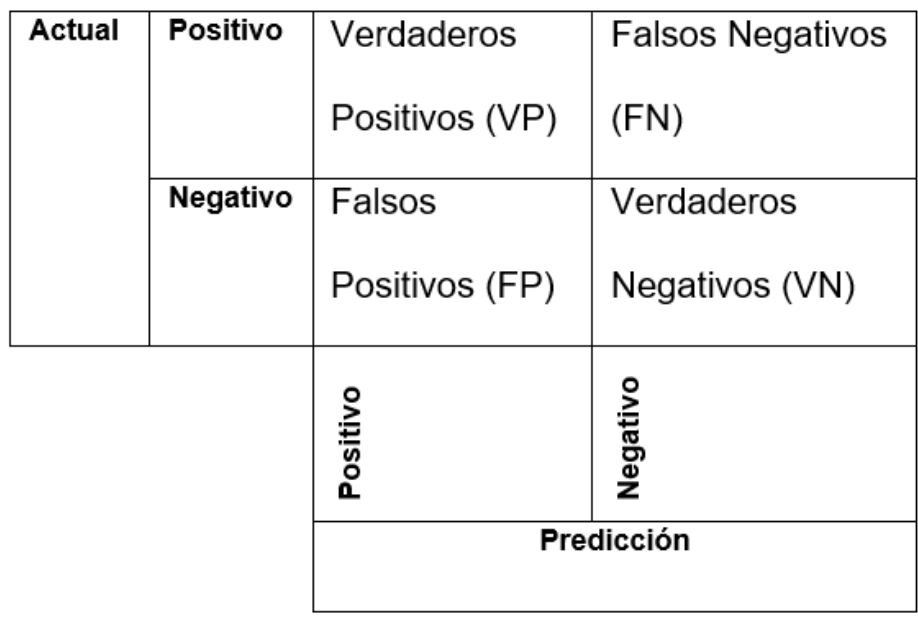

$$
Exactitud = \frac{VP + VN}{Total}
$$
  
\n
$$
Tasa de error = \frac{FP + FN}{Total}
$$
  
\n
$$
VPN = \frac{VN}{VN + FN}
$$
  
\n
$$
Sensibilidad = \frac{VP}{VP + FN}
$$
  
\n
$$
Especificidad = \frac{VN}{VN + FP}
$$
  
\n
$$
VF = 2 * \frac{precision * exhaustividad}{precision + exhaustividad}
$$

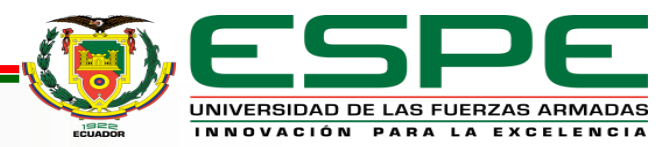

#### **Pruebas de funcionamiento**

*Parámetros de desempeño* 

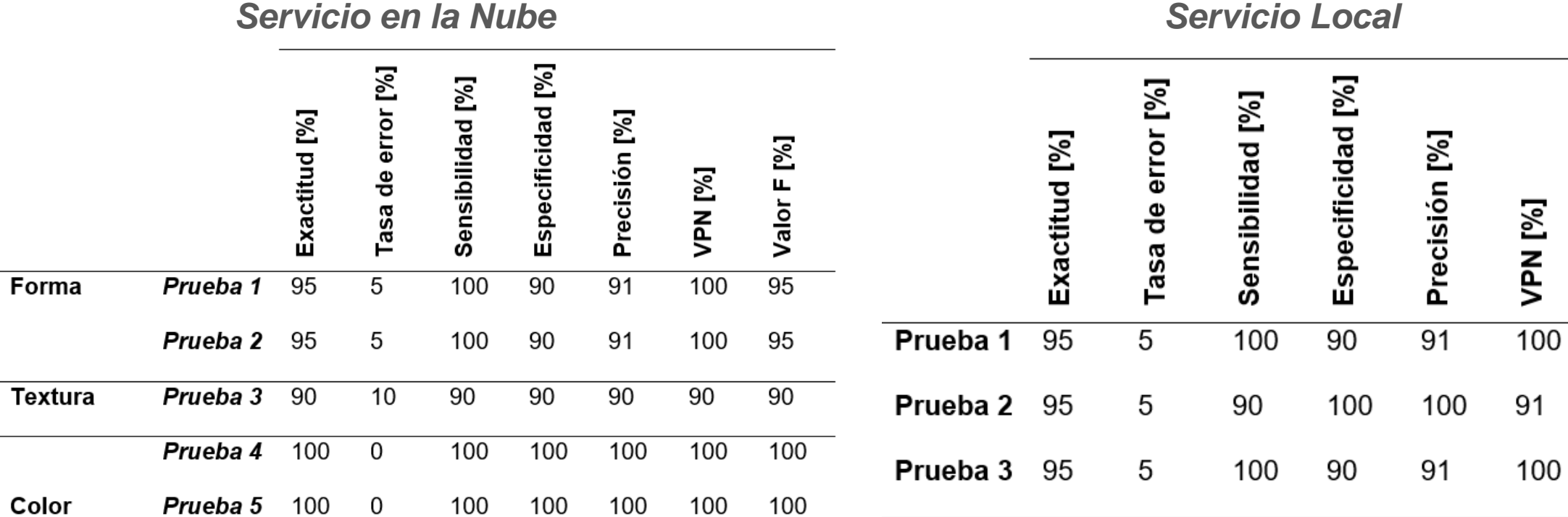

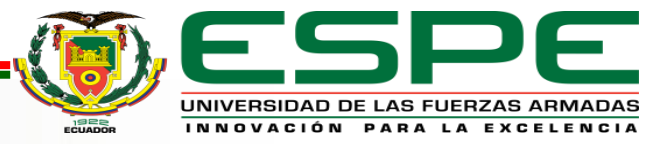

Valor F [%]

 $\overline{95}$ 

95

95

#### *Pruebas de usabilidad*

#### **Sistema de Escalas de Usabilidad (SUS)**

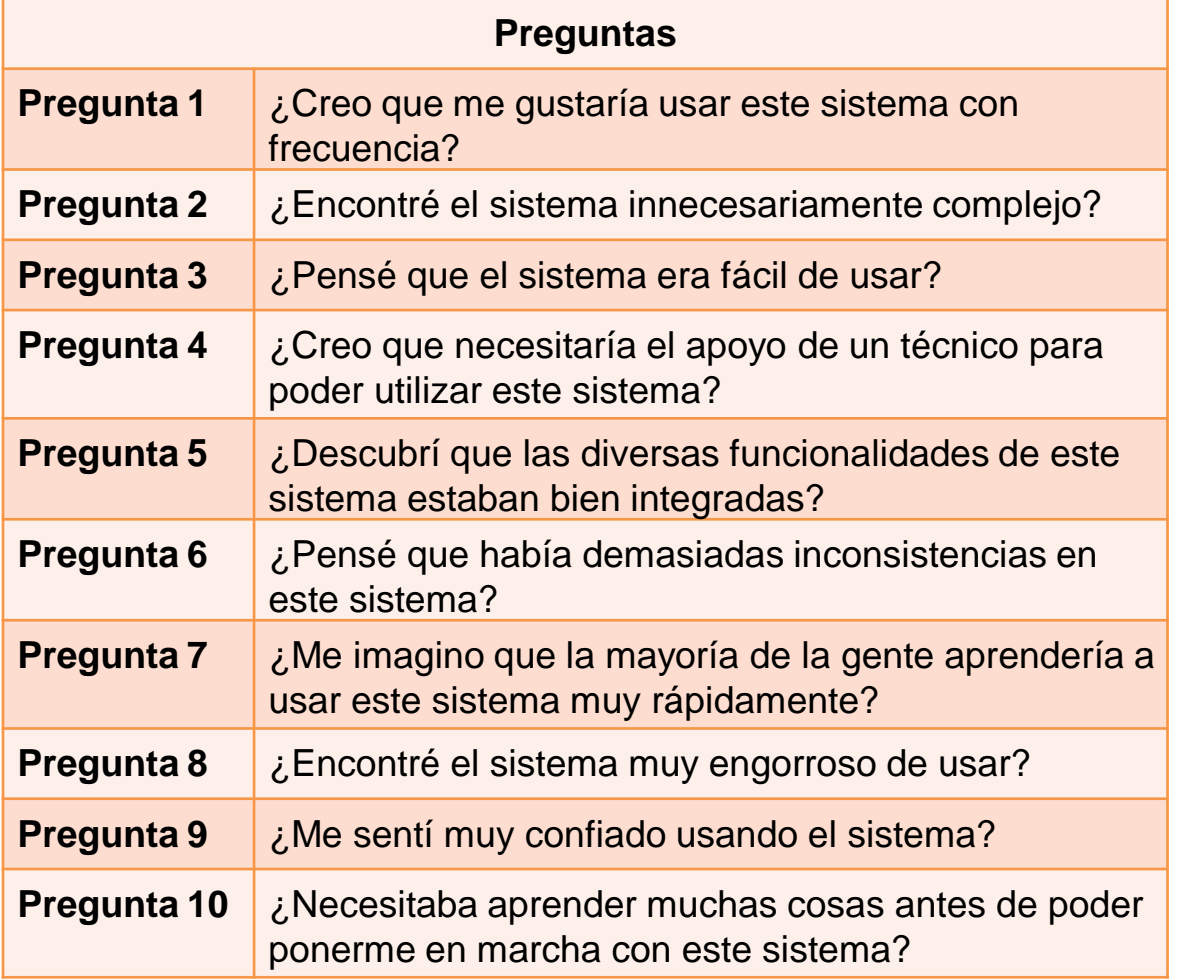

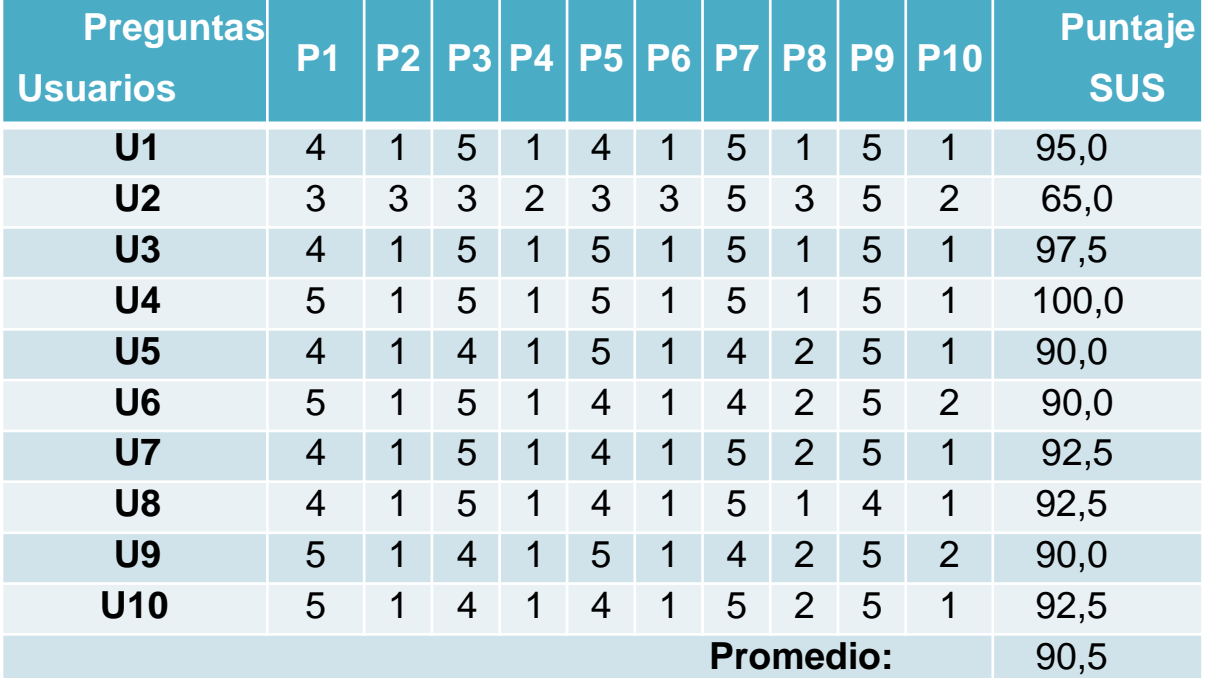

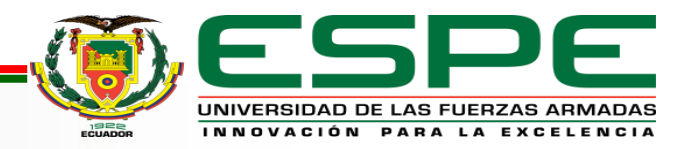

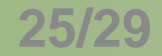

### **Conclusiones y Trabajos Futuros**

#### *Conclusiones*

- La investigación realizada en este proyecto permitió determinar una metodología válida para la implementación de un sistema de clasificación binario. Esta consume el servicio web cognitivo ofrecido por Microsoft Azure denominado Computer Vision. A través de la FaaS de etiquetas de imágenes accede a las funcionalidades de la API para obtener etiquetas en formato JSON que son identificadas como relevantes dentro del contenido de la imagen que es capturada y suministrada al sistema, y poder así ser usadas para el proceso de identificación y clasificación.
- Para cubrir la necesidad de clasificación de objetos que no son identificados o son identificados de manera incorrecta por el servicio en la nube, se implementa una red neuronal convolucional, la cual generará un modelo de aprendizaje para cada nuevo par de objetos que se desea clasificar. Para ello es necesario el uso de la técnica de transferencia de aprendizaje, reduciendo así los requerimientos de procesamiento del microordenador. La red neuronal preentrenada ResNet 50 logró cubrir esta necesidad.
- El modelo de clasificación empleado por el servicio en la nube presenta valores de exactitud y de valor F de entre el 90 % al 100 %, determinando que el desempeño en su proceso de clasificación dentro del sistema es correcto para grupos en los que los objetos a clasificar pertenecen a una categoría más general. Así también, los modelos de clasificación generados por parte del servicio local presentan valores de exactitud y valor F del 95 % concluyendo que el desempeño es adecuado para cuando los objetos a clasificar pertenezcan a categorías más específicas o con características más distintivas, como los presentados en las pruebas de funcionalidad.

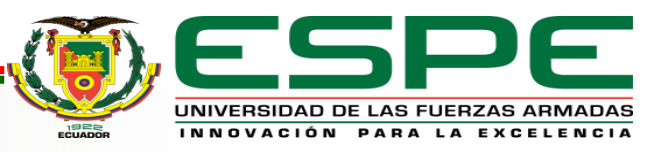

### **Conclusiones y Trabajos Futuros**

#### *Conclusiones*

- La estructura de Django junto con el lenguaje de programación Python permitieron la integración de las herramientas y servicios del sistema, el Backend como administrador de funciones, y el Frontend para la generación de interfaces de supervisión y control .
- El uso de la plataforma como servicio PaaS Heroku permitió el despliegue de la aplicación Django en un servidor en la nube, generando un enlace público para el acceso a la interfaz web/ móvil remota para supervisión del sistema. Por su parte, el uso de la plataforma de Google FireBase y sus servicios Cloud Storage para almacenamiento de imágenes y RealTime como base de datos, dieron al sistema la capacidad de almacenamiento de información y sincronización de los datos en las interfaces de supervisión y control.
- El prototipo mecánico y electrónico diseñado e implementado simula el proceso de una banda transportadora con dos actuadores como compuertas, empleadas para la clasificación de los objetos en dos grupos previamente determinados. Permitió validar de manera correcta el funcionamiento del servicio en la nube y del servicio local, ambos implementados en un microordenador Raspberry Pi 4B.
- Las pruebas de carga determinaron que para la interfaz remota, cuando el número de usuarios es mayor a 1000 las peticiones realizadas comienzan a fallar con un 1%, para 4000 el porcentaje de fallo se eleva a 6%, sin embargo cumple, el servidor con las necesidades del proyecto.
- Las pruebas de usabilidad, culminaron con un puntaje de 90.5/100, por lo que, se puede concluir que la interfaz de la página web local y remota son amigables para el usuario, el texto informativo en la página de ayuda de la interfaz local permitió también la facilidad del uso del sistema, además cabe recalcar que se pudo manejar el sistema independientemente de los conocimientos técnicos de cada uno.

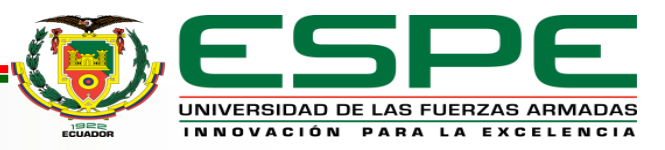

### **Conclusiones y Trabajos Futuros**

#### *Trabajos Futuros*

- Llevar a un procesador en la nube la tarea de la generación de modelos de clasificación que en este proyecto se lo realiza de manera local, pues existe límites en el data set que puede ser ingresado así como las épocas empleadas para su entrenamiento, pues esto limita al sistema al reconocimiento de objetos que poseen muchas características similares pero son de diferentes clases, se plantea el uso de técnicas como Web Scraping para acceder a la plataforma de Google Colab y el uso de máquinas virtuales para la generación del modelo y su descarga en el microordenador, consiguiendo que sea solo necesario cargarlo y usarlo en el sistema.
- La interfaz local de supervisión y control es ejecutada dentro de un servidor local generado por Django, se plantea poder llevarlo a un servidor en la nube y tener acceso al control de la máquina desde un lugar remoto, además de la generación de niveles de accesibilidad de usuarios, controlando las actividades permitidas dentro del sistema.
- Finalmente se plantea poder ampliar el sistema incrementando el número de clases para cada modelo de clasificación, para lo cual será necesario la modificación de ambos servicios y de la estructura mecánica.

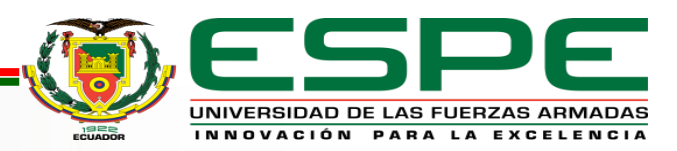

# **GRACIAS POR SU ATENCIÓN.**

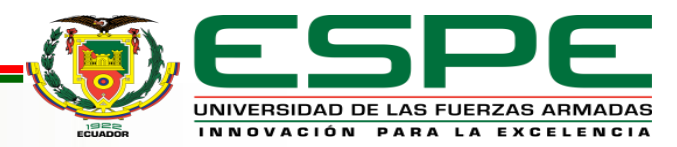